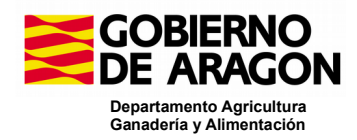

# **NOVEDADES VERSION 10.5.0. CAPTURA**

## **SgaCap:**

## **Validaciones:**

- Nueva validación 997: para Tipo SENP y producto con independencia de línea de ayuda.
- Nueva validación 3.206: Comprobación de que todos los que tengan marcado en la pantalla Encuesta para Responsables de la explotación que ejercen la responsabilidad, hayan cumplimentado la Encuesta.
- Nueva validación 3.207: Comprobación de que todos los que tengan marcado en la pantalla Encuesta para Responsables de la explotación que ejercen la responsabilidad, hayan contestado a alguna de las respuestas con SI.
- Nueva validación 4.331: "Verifica que las líneas de declaración de las Solicitudes Únicas no tienen solapes con la capa gráfica de concentración parcelaria."
- Nueva validación 70.601: Verifica que se han cumplimentado los datos sobre el cotitular.
- Nueva validación 71.257: Comprobación de que la fecha de inicio del cultivo esté cumplimentada y sea anterior a la fecha de fin.
- Nueva validación 74.051: Verificación de que se han cumplimentado los datos sobre el gerente de la explotación.

### **Alta de Solicitudes**

Recuperar autorizas al dar de alta solicitudes de alegación desde otra de origen.

## **Datos Generales:**

 Al dar de alta en el sistema un nuevo CIF en empresa matriz, empresa matriz última, empresas filiales, socios o, entidades asociadas con el check marcado de "ID distinto CIF/NIF" no debe pedir como dato obligatorio el Primer apellido (sólo el Nombre/Razón social).

## **Recintos, Recintos PDR y Alegaciones al SIGPAC:**

#### **Alta de Solicitudes**

Recuperar autorizas al dar de alta solicitudes de alegación desde otra de origen.

## **Datos Generales:**

 Al dar de alta en el sistema un nuevo CIF en empresa matriz, empresa matriz última, empresas filiales, socios o, entidades asociadas con el check marcado de "ID distinto CIF/NIF" no debe pedir como dato obligatorio el Primer apellido (sólo el Nombre/Razón social).

## **Recintos, Recintos PDR y Alegaciones al SIGPAC:**

 Recintos - Explotaciones Ganaderas / Mostrar REGA's asociados al comunal del que es beneficiario

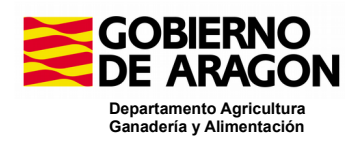

- En datos Adicionales de Recintos mantener los filtros que haya una vez se guarden los cambios al grabar.
- Antes de validar y finalizar se realiza el Cálculo de distancias LDGs con explotaciones ganaderas relacionadas.

## **Solicitudes de Actualización e Inscripción de Registro de Explotaciones:**

- Se incluye un nuevo cambio masivo para añadir cultivos a los recintos que no tengan, y que además de indicar el cultivo y la variedad se pueda indicar la fecha de inicio y fecha de fin ya que al menos la fecha de inicio del cultivo es obligatoria.
- Nuevo campo en el bloque de Edificios e Instalaciones para las solicitudes de inscripción y actualización del Registro de Explotaciones: campo check "edificación propia" para indicar si la Instalación es propia o ajena.
- El campo Año de plantación/Implantación sólo será editable para los productos de los grupos "Cultivos permanentes" y "Pastos permanentes".
- Se permite configurar para mostrar el campo de Num. Parcela Agrícola en las unidades de Información de:
	- o Cultivos
	- o Aprovechamientos.
	- o Datos Adicionales de Cultivos.
	- o Productos Hortícolas y otros Frutales asociados a la huerta.
	- o Variedades.

#### **Aprovechamientos**

 En la UI de líneas de Ayuda por aprovechamiento, no dejar marcar aquellas líneas de ayuda que según el catálogo de aprovechamiento por línea de ayuda tengan fecha de baja y sea vigente a la fecha actual.

#### **Explotaciones Ganaderas**

 Al recuperar datos de SITRAN Nacional o Autonómico, si se recuperan datos de Bovinos se recupera la categoría que venga, si no viene categoría se sigue poniendo la categoría 12 "Total de animales".

#### **Derechos de Pago Básico:**

 Se activa la encuesta responsable de explotación para solicitantes de reserva nacional que no sean jóvenes ni nuevos.

#### **Cálculo del cumplimiento de la caracterización de las BCAMs y ER:**

- Se implementa la flexibilización de las Condiciones de mejorantes y leguminosas en la práctica de rotación con especies mejorantes.
- Se modifica el cálculo de los SENP colindantes para diferenciar los declarados en secano y regadío.

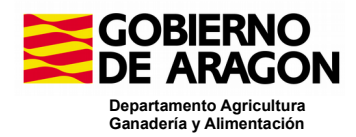

#### **Resumen de la Solicitud:**

 En la unidad de "Resumen compromiso PDR de superficie" del impreso "Resumen de Compromisos PDR", solo se deben mostrar líneas de ayuda plurianuales, por lo que no se deben permitir líneas de ZLN ni de RN.

### **Parámetros:**

 Se implementa un nuevo parámetro para mostrar la UI de Datos fiscales del socio que cumple como agricultor activo: Siempre o Sólo cuando la forma jurídica del solicitante es alguna de las que actualmente hacen que se muestre la unidad

# **NOVEDADES VERSION 10.5.0-P01 CAPTURA**

#### **SgaCap:**

- El cálculo del cumplimiento de la caracterización de BCAMs y ER se ejecuta antes de la validación.
- Se corrige el error al obtener animales de SITRAN cuando viene de Servicio Web
- Corrección de error al dar de alta una solicitud de Actualización del registro de Explotaciones cuando el tiene código de explotación SIEX.
- Se corrige el cálculo del cumplimiento de la caracterización de BCAMs y ER por un error en el mensaje CUMPLE cuando la rotación es de menos de 10 ha.

# **NOVEDADES VERSION 10.5.0-P02 CAPTURA**

#### **SgaCap:**

 Se corrige el error por el cual al grabar en datos Adicionales de Recintos se quitaba la línea de Ayuda ABRS si la tenía marcada.

## **NOVEDADES VERSION 10.5.0-P03 CAPTURA**

#### **SgaCap:**

- Excluir del cálculo del cumplimiento de las BCAMs en CAPTURA titulares con menos/igual 10ha
- Se realizan cambios para corregir el error al descargar el Excel de recintos.
- Se modifica la funcionalidad del alta de documentos para que no de error al subir algunos tipos de documentos de tipo Excel.